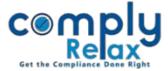

## **General Meeting Linking with Board Meeting**

Now you can create general meeting along with board meeting. While preparing the board meeting question will be asked whether you want to create general meeting and if yes selected then a direct link will be provided for creating general meeting.

|                    | =                                                                                                    | 1 0 HEVISOIG INDIM TRIVITE         | DIATRIVITE LIMITED |                                   |                | Switch Client ~ |        |  |  |
|--------------------|----------------------------------------------------------------------------------------------------|------------------------------------|--------------------|-----------------------------------|----------------|-----------------|--------|--|--|
| 🖪 Masters 🗸        | boaru meeung 😈                                                                                              |                                    |                    |                                   |                |                 | G Back |  |  |
| Meetings           |                                                                                                    |                                    |                    |                                   |                |                 |        |  |  |
| Corporate Actions  | Meeting Details Minutes Details                                                                             | Resolution Finalisation of Minutes | <u>Down</u>        | nload                             |                |                 |        |  |  |
| Compliance Tracker | Date of Notice                                                                                              |                                    |                    | Date of Meeting                   | [              |                 |        |  |  |
| Associated Company | Time of Meeting                                                                                             | 4:00 PM                            | ©                  | Meeting Number                    | [              |                 |        |  |  |
| 🖹 Annual Filing    | Person Signing Notice                                                                                       | Select Director 1                  | ~                  | Select Director 2                 | ~              |                 |        |  |  |
| Reports            | Place of Signing Notice                                                                                     |                                    |                    | Meeting to be held at Registered  | office ? • Ves | s O No          |        |  |  |
| 🗐 dms              | Trace of Signing Notice                                                                                     |                                    |                    | Preeding to be need at Registered | onice : O les  | 5 0 110         |        |  |  |
| \rm Do's & Dont's  | Venue of Meeting                                                                                            |                                    |                    |                                   |                |                 |        |  |  |
|                    | Whether any director will attend the meeting Electronically ? Yes No   Whether any special invitee ? Yes No |                                    |                    |                                   |                |                 |        |  |  |
|                    |                                                                                                    |                                    |                    |                                   |                |                 |        |  |  |
|                    | Is any General Meeting also required to be created? • Yes O No Type of Meeting? O AGM O EGM                 |                                    |                    |                                   |                |                 |        |  |  |
|                    | Date of General Meeting                                                                                     |                                    |                    | Time of General Meeting           |                | 4:00 PM         | 0      |  |  |
|                    | Place of EGM                                                                                                |                                    |                    |                                   |                |                 |        |  |  |
|                    | Submit                                                                                                    |                                    |                    |                                   |                |                 |        |  |  |

If yes is selected as above and relevant details are filled a direct link for General meeting will be provided as shown in the below figure.

| Masters <          |                                                                             |                 |                                                                                                    |
|--------------------|-----------------------------------------------------------------------------|-----------------|----------------------------------------------------------------------------------------------------|
| Meetings           | Board Meeting 🚯                                                             |                 | Contract of the local division of the local division of the local |
| Corporate Actions  |                                                                             |                 | © Back                                                                                                    |
| Compliance Tracker | Meeting Details Minutes Details Resolution Finalisation of Minutes Download |                 |                                                                                                    |
| Associated Company |                                                                             | Constanting     |                                                                                                    |
| Annual Filing      |                                                                             | PROCEED FOR ANN | UAL GENERAL MEETING O                                                                                                    |
| Reports            | ATTENDANCE REGISTER OF BOARD MEETING                                        | View            | Download                                                                                                    |
| 1 Do's & Dont's    | ACKNOWLEDGMENT REGISTER (DRAFT MINUTES OF BOARD MEETING)                    | View            | Download                                                                                                    |
|                    | ACKNOWLEDGMENT REGISTER (FINAL MINUTES OF BOARD MEETING)                    | View            | Download                                                                                                    |
|                    | ACKNOWLEDGMENT REGISTER (FINAL MINUTES OF BOARD MEETING)                    | View            | Download                                                                                                    |

Private Circulation only